#### **ВНИМАНИЕ! УЧАСТИЛИСЬ СЛУЧАИ** ТЕЛЕФОННОГО МОШЕННИЧЕСТВА! МОШЕННИК МОЖЕТ ПРЕДСТАВИТЬСЯ: И НАЗВАТЬ ПРИЧИНУ ЗВОНКА: • сотрудником Банка; • ваша карта заблокирована: • сотрудником службы безопасности Банка; • в отношении вашей • сотрудником карты предпринимаются Росфинмониторинга; мошеннические лействия • сотрудником больницы: • вашему родственнику • сотрудником нужна помощь или благотворительной лечение организации:

• вам положена отсрочка по кредиту или пособие.

#### ОН МОЖЕТ ПОПРОСИТЬ:

#### Данные карты:

### Пароль:  $***$ • от интернет-банка:

родственником.

- номер карты:
- ×. CVV/CVC-код;
- PIN-код
- срок действия карты.
- из SMS-сообщения (для входа в интернет-банк или подтверждения операции).

#### Перевести деньги:

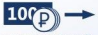

- на специальный счет или карту где они будут в безопасности
- сообщайте никому данные карты;
- сообщайте никому пароли и коды из SMS:
- выполняйте действия с банковской картой
	- по просьбе третьих лиц.

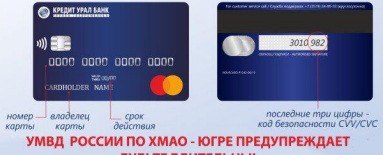

БУДЬТЕ БДИТЕЛЬНЫ!

#### ЗАШИТА СТАРШЕГО ПОКОЛЕНИЯ ОТ МОШЕННИЧЕСКИХ ДЕЙСТВИЙ

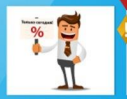

#### ЛИЧНЫЙ КОНТАКТ

KAK 3TO OPFAHH3ORAHO: Rass zuspab (прида домой подойде на удице или в другом месте) предлагают приобрести товар, услугу «с большой скидкой», «по акции». Вас ограничивают во времени, торопят, заставляют совершать какие-либо действия в слешке. Мошенникам крайне важно не дать вам шанса хорошо подумать над их предложением.

КАК ПОСТУПИТЬ: Прежде чем участвовать в «заманчиво выгодных» сделках. проконсультируйтесь с родственниками скажите что вам нужно подумать. Сегодня нет такого уникального товара или услуги, которые бы продавались только «здесь и сейчас» и только в одном месте.

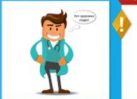

#### ПРИГЛАШЕНИЕ НА БЕСПЛАТНОЕ МЕДИЦИНСКОЕ ОБСЛЕДОВАНИЕ

КАК ЭТО ОРГАНИЗОВАНО: Вас приглашают в салоны красоты или медицинские центры на бесплатные процедуры или обследование. В данном учреждении «медиками» ставится «страшный диагноз», и прямо на месте вам предлагают пройти необходимое лечение по «новейшей методике» или с поименением «уникальных средств». На самом деле никакого «страшного диагноза» нет, это приманка, чтобы продать процедуры по завышенной цене и навязать кредит

КАК ПОСТУПИТЬ: Не посещайте сомнительные медицинские центры и не соглашайтесь ни на какие процедуры, пока не посоветуетесь с врачом из вашей поликлиники, вашими родными. Не подписывайте никаких кредитных договоров.

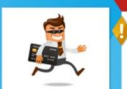

#### НАЧИСЛЕНИЕ НЕСУЩЕСТВУЮЩЕЙ СУБСИДИИ

**КАК ЭТО ОРГАНИЗОВАНО:** Звонящий часто представляется сотрудником пенсионного фонда банка и под предлогом перевода денежной субсилии или выплаты просит назвать ФИО. номер карты и цифры на обратной стороне, якобы для того, чтобы убедиться, что это именно тот человек, которому нужно перевести деньги, просит назвать код, который придет в СМС на телефон. В итоге мошенники воруют средства с карты.

**КАК ПОСТУПИТЬ:** Никому ни при каких обстоятельствах не называйте данные своей карты. в особенности тои цифом на обратной стороне карты и кол. который поихолит вам в СМС

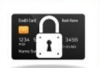

#### БЛОКИРОВКА БАНКОВСКОЙ КАРТЫ

КАК ЭТО ОРГАНИЗОВАНО: Мошенники, представляясь сотрудниками вашего банка или сотрудниками Центрального банка, говорят о том, что с вашей картой совершаются мошеннические действия, просят отправить СМС на номер, проследовать к ближайшему банкомату и провести некие операции с картой. В результате вы переводите свои деньги на счета мощенников.

КАК ПОСТУПИТЬ: Сотрудники банка никогда не попросят вас проследовать к банкомату для сазблокиповки или блокиповки капты. Свокитесь с вашим банком, сообщите о случившемся. Заранее запишите контактные телефоны вашего банка.

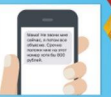

#### ТЕЛЕФОННЫЙ ЗВОНОК/СМС-СООБЩЕНИЕ

КАК ЭТО ОРГАНИЗОВАНО: Вам с неизвестного номера звонит человек и представляется вашим сыном, внуком или доугим родственником. Говорит что попал в бесу, не может долго разговаривать, плохая связь и передает трубку своему «другу», «сотруднику полиции», «врачу». Далее, вам сообщают, что родственнику срочно нужны деньги, и необходимо их отдать курьеру или продиктовать данные карты.

#### КАК ПОСТУПИТЬ:

Попросите еще раз передать трубку родственнику. Если трубку передали, то удостоверьтесь, что это именно он, задав ему уточняющие личные вопросы.

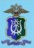

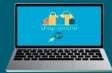

#### Как не стать жертвой мошенников, покупая товары в интернете

#### Признаки потенциально опасного интернет-магазина

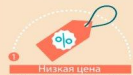

Стоимость товаров в магазине мошенников зачастую существенно нике, **NEW B ADVISS, He CREQVET DOGGABRATICS** на слова «акция», «количество ограничено», «специте купить» и т.д.

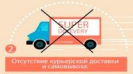

В этом случае нередко приходится вносить предоплату за услуги транспортной компании. Здоумышленники могут предоставить поддельные квитанции об отправке товара

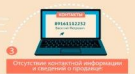

Если на сайте прописаны только форма обратной связи и мобильный терефон продавца, такой магазин может представлять опасность. Перед обращением схода следует почитать отзывы в интернете

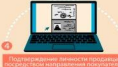

Документ, особенно отсканированный, AFOXO DOGGERATIV

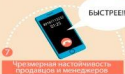

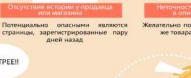

тельно почитать описания так же товара на других сайтах.

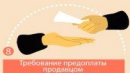

Особенно должно насторожить предложение перевести деньги через анонимиые платежные системы, электронные деньги, банковским переводом на карту частного лица. В таком случае нет гарантий возврата или получения товара

Если представитель продавша начинает торолить с оформлением заказа или его оплатой, стоит отказаться от покупки. Мошенники часто используют временной фактор, чтобы нелых было сценеть все незансы сделки.

#### Ошибки самого покупателя

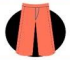

Разочарование от покупки в интернет-магазине нередко маступает и по вине самого покупателя. Ощибки порисходят из-за

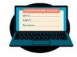

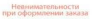

Посленности

гребитель вправе отказаться от покупки, совершенной в<br>ернете, в течение семи дней после получения товара, при эток<br>катив обратную доставку товара

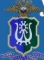

## <u>УМВД России по ХМАО - Югре</u> предупреждает

## OCTOPOЖНО: МОШЕННИКИ! НЕ ДАЙТЕ СЕБЯ ОБМАНУТЬ!

ИНТЕРНЕТ, МОНЕННИКИ

## **ОБЪЯВЛЕНИЕ О ПРОДАЖЕ**

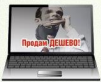

Мошенники-продавцы просят перечислить леньги за товар. который впоследствии жертва не получает.

## **OБЪЯВЛЕНИЕ О ПОКУПКЕ**

Мошенники-покупатели спрашивают реквизиты банковской карты и (или) смс-код якобы для перечисления денег за товар, после чего похишают деньги с банковского счета.

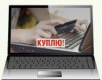

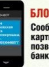

#### ТЕЛЕФОННЫЕ МОШЕННИКИ

#### ЗВОНОК О НЕСЧАСТНОМ СЛУЧАЕ

Мошенники звонят жертве от лица близкого человека или от представителя власти и выманивают деньги.

Мама, я попал в аварию!

#### БЛОКИРОВКА БАНКОВСКОЙ КАРТЫ

Сообщение о блокировании банковской карты с номером, по которому нужно позвонить. Цель - узнать личный код банковской карты.

#### **ПОЛУЧЕНИЕ ВЫИГРЫША** (компенсации за потерянный вклад)

Мошенники сообщают о выигрыше приза, возможности получения компенсации за потерянный вклад в «финансовую пирамиду» и т.п. Жертве можно забрать его, заплатив налог или плату якобы «за сохранность денег».

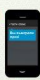

#### *RUPVC R TENEGONE*

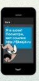

Мошенники запускают вирус в телеон, предлагая пройти по «зараженно» ссылке» (в том числе и от имени друзей). С помощью вируса получают доступ к банковской карте, привязанной к телефону. Установите антивирус и не проходите по сомнительным ссылкам.

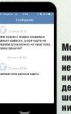

## **СООБЩЕНИЯ**<br>ОТ ДРУЗЕЙ

Мошенник пользуется чужой страничкой в социальной сети в Интернете, и под видом друга (родственника) просит перечислить ему деньги или сообщить данные Вашей карты якобы для перечисления Вам денег под различными предлогами.

## **НЕ ДОВЕРЯЙТЕ СООБЩЕНИЯМ С НЕЗНАКОМЫХ НОМЕРОВ**

Если Вам приходит информация от имени Вашего родственника о том. что у него COVID-19, он попал больницу и нужно срочно перевести деньги на указанный номер - не отвечайте на сообщение сразу. Перезвоните родственнику, уточните информацию.

## **ЗАЩИТИТЕ** СВОИ ПОКУПКИ **B ИНТЕРНЕТЕ**

**SMS** 

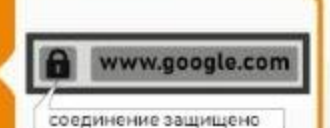

СУС/СVV код - это дополнительная защита Вашей карты. Он нужен только для оплаты покупок через Интернет. В период самоизоляции совершайте онлайн-покупки только на известных сайтах и через защищенное соединение. О безопасности контакта говорит изображение замка слева от адреса сайта.

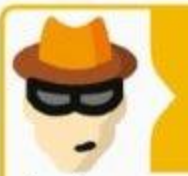

## **НЕ ПУСКАЙТЕ НЕЗНАКОМЫХ ЛЮДЕЙ К СЕБЕ ДОМОЙ**

Если в Вашу квартиру звонит человек и представляется сотрудником поликлиники/социальной службы/санэлидстанции и предлагает прививку/дезинфекцию от коронавируса - не открывайте ему дверь. Сначала позвоните в названную им организацию и уточните, направляли ли к Вам этого сотрудника.

## **ВОСПРИНИМАЙТЕ ИНФОРМАЦИЮ КРИТИЧЕСКИ**

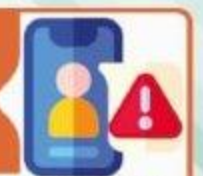

Если Вам сообщают о единовременной выплате от государства, как мере поддержки в период пандемин оронавируса, не отвечайте и не перезванивайте - это уловки мошеннинов. Обратитесь на единую горячую линию 8-800-200-01-12.

## **НЕ ОТДАВАЙТЕ СВОИ ДЕНЬГИ МОШЕННИКАМ**

Не отвечайте на электронные лисьма или смс-рассылки от имени официальных организаций или благотворительных фондов с просьбой о пожертвованиях. Мошенники часто используют такие приемы.

# защитите себя и<br>своих близких

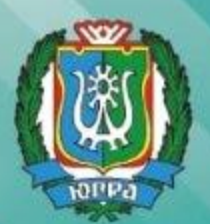

# **НЕ РАЗГОВАРИВАЙТЕ С МОШЕННИКАМИ**

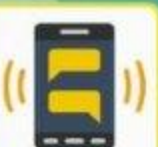

ОСТОРОЖНО:

**МОШЕННИКИ!** 

Если Вам звонят и представляются сотрудниками банка и предлагают «нредитные каникулы» - лучше прекратите разговор. Со всеми предложениями банка Вы можете ознакомиться на его официальном сайте или получить информацию по номеру телефона указанному на Вашей банковской карте.

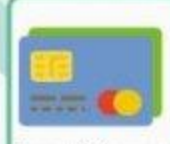

## **ЗАВЕДИТЕ** ОТДЕЛЬНУЮ КАРТУ ДЛЯ ПОКУПОК

Совершайте удаленные финансовые операции через отдельную карту. не привязанную к основному счету. Переводите на карту небольшие суммы для совершения платежей. Очень легко через приложение банка открыть виртуальную карту и пололнять её непосредственно перед оплатой товаров и услуг через Интернет.

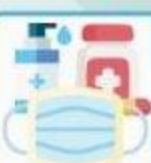

# **СОВЕРШАЙТЕ ПОКУПКИ** В ПРОВЕРЕННЫХ МЕСТАХ

Если Вам предлагают приобрести товары первой необходимости или средства защиты от коронавируса - не поддавайтесь на уповки аферистов. Уточните информацию в официальных источниках.

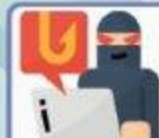

# **БУДЬТЕ ВНИМАТЕЛЬНЫ**

Если Вам сообщают о выигрыше в потерею, перерасчете квартплаты. блокировке банковской карты, неохиданной единовременной выплате от государства - не выполняйте указания говорящего. Подобные сообщения распространённые уловки мощенников.